# Auf der Suche nach dem UDE-Herz

von Derya Dincer, Michelle Latta & Annette Hintze

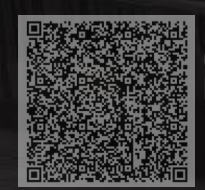

# Auf der Suche nach dem UDE-Herz

entwickelt im ENTRANTS-Projekt (https://entrants.eu)

Erscheinungsjahr:<br>Gestaltung: Gestaltung: Annette Hintze<br>Bildnachweise: Bilder erstellt m

Lizenz: Dieses Werk ist lizenziert unter einer Creative Commons: Namensnennung - Weitergabe unter gleichen Bedingungen 4.0 International (CC BY-SA 4.0).<br>September 2023 Bilder erstellt mit Midjourney von TrinJ

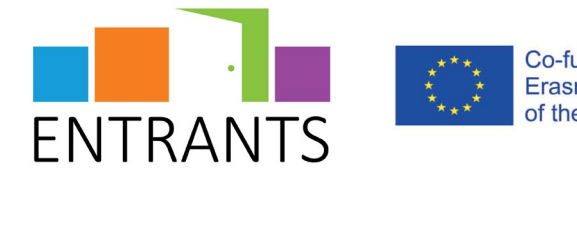

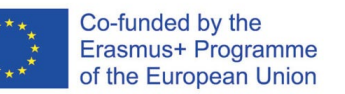

**UNIVERSITÄT DUSBURG** 

**Offen** im Denken

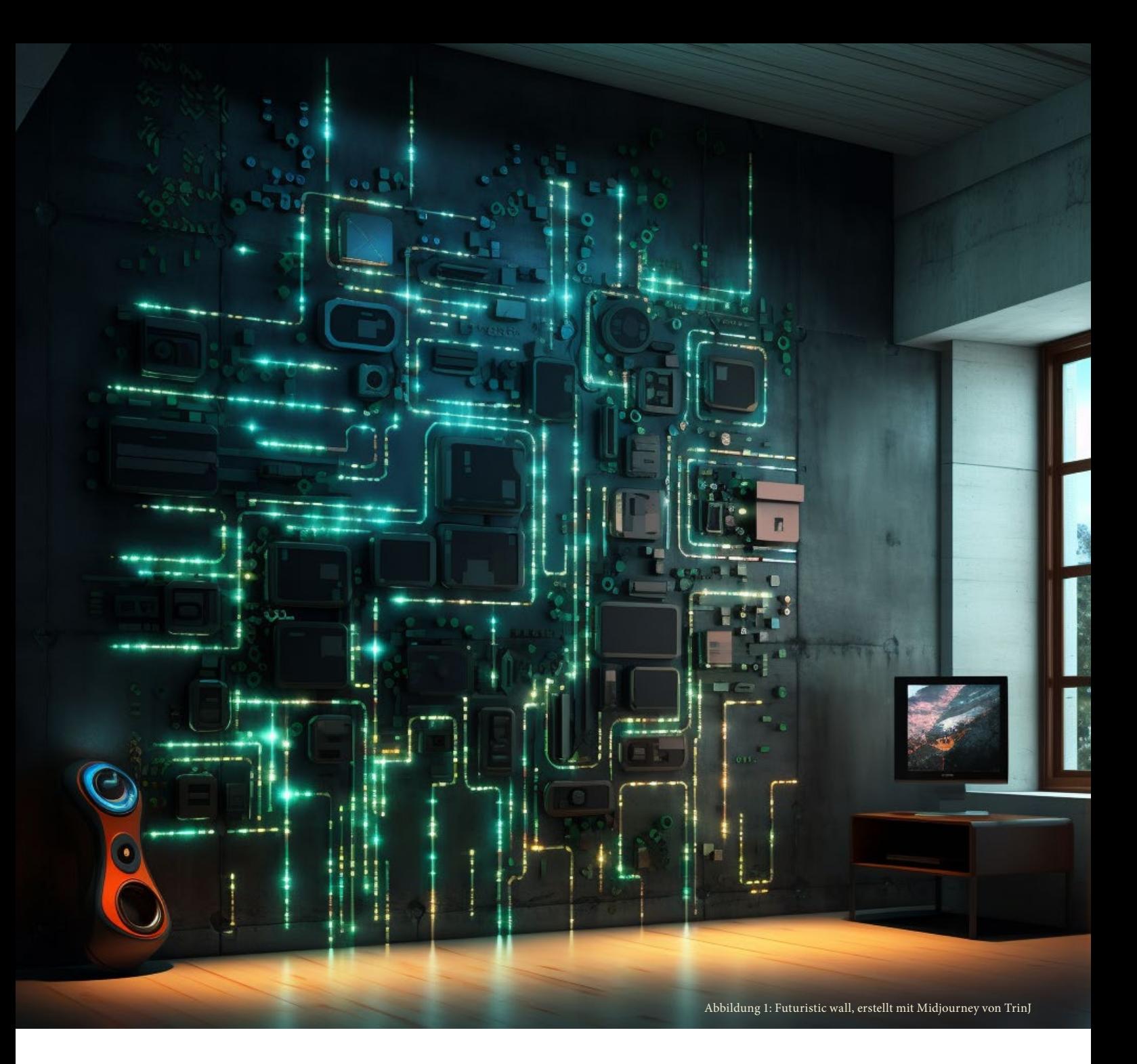

# Spielregeln

Die UDE trommelt die besten Köpfe zusammen, um etwas sehr Wichtiges wiederzufinden. Zeit, unter Beweis zu stellen, dass genau ihr die besten Köpfe seid!

Um die Rätsel korrekt lösen zu können – und die Uni nicht in Gefahr zu bringen – solltet ihr im digitalen Manuskript nicht weiterscrollen, solange ihr die aktuelle Aufgabe noch nicht gelöst habt! (Hinweis: "Erst weiter**scrollen/weiterblättern, wenn das Rätsel gelöst ist!")** Ausnahme stellen die Rätsel 1 bis 5 dar: Dort findet ihr das Rätselmaterial auf der jeweils nächsten Seite zusammen mit dem Hinweis: "**Bitte eine Seite zu weiteren Rätselinformationen weiterscrollen/weiterblättern."**

Tragt jede Lösung in die dafür vorgesehenen Bereiche ein. Ihr findet diese am Ende einer jeden Rätselbeschreibung  $($ "Code:  $\_$   $\_$   $\_$ ").

Notiert euch (z. B. auf einem Blatt Papier) alle Codes, die ihr lösen konntet, um sie später zur Überprüfung einzureichen.

Um unter Beweis zu stellen, dass ihr die Besten für den Job seid, wird die Zeit gemessen. Das Team mit der kürzesten Gesamtzeit gewinnt. Wenn ihr ein Rätsel auslasst oder einen falschen Code eintragt, werden euch jeweils 5 Minuten zu eurer Gesamtzeit hinzuaddiert.

Hier noch drei Hinweise: Bei einigen Rätseln kann das Internet eine gute Hilfe sein (einige Aufgaben erfordern sogar Internetzugang!). Die Codes können aus Zahlen, Buchstaben und Wörtern bestehen. Und denkt daran: ihr könnt das Rätselheft erkunden wie einen Raum (zurückblättern erwünscht).

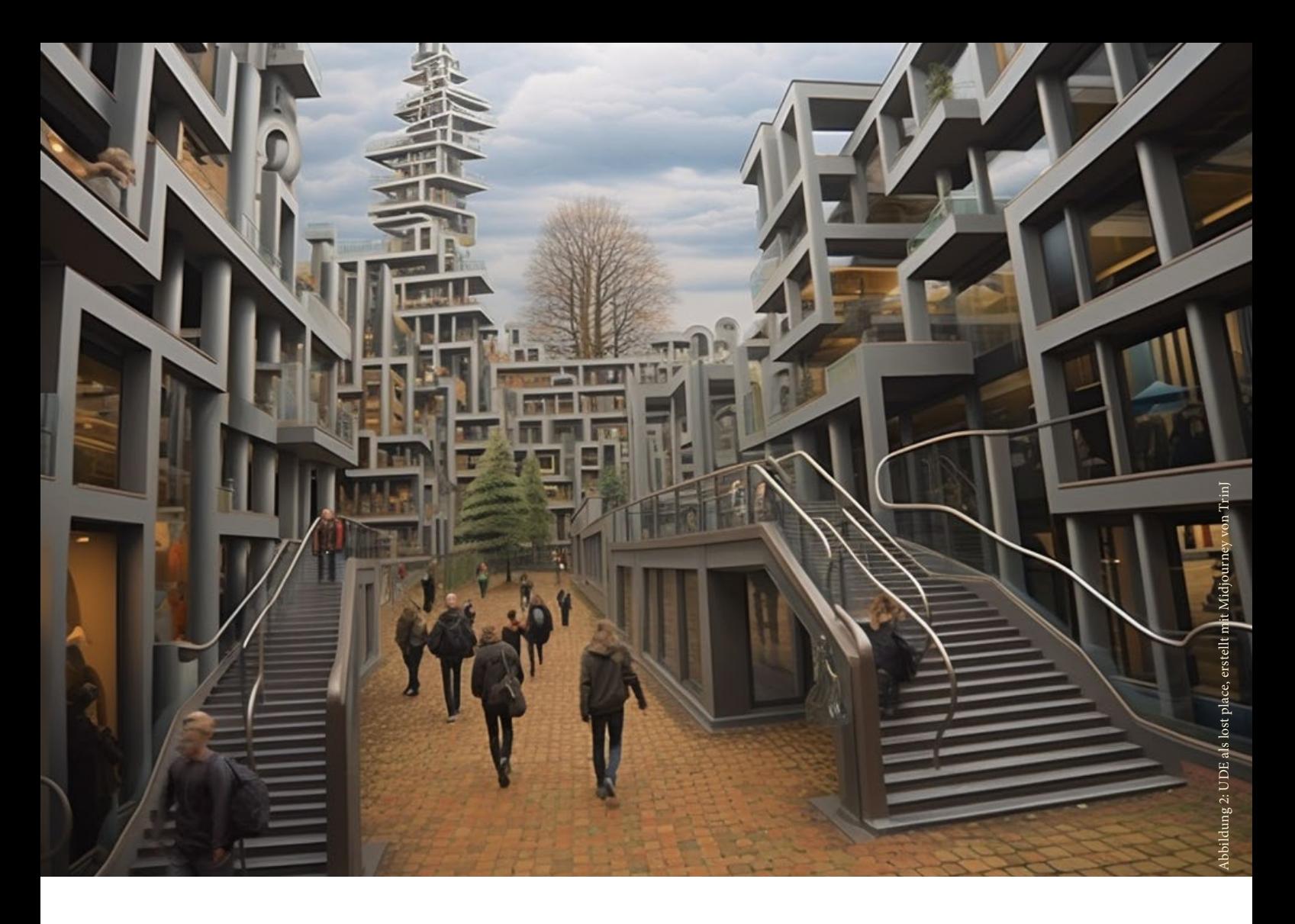

# Einleitung

Es ist ein ganz normaler Wochentag. Doch plötzlich läuft alles schief: Die Vorlesungssäle und Seminarräume sind lost places, die Speisen in den Mensen sind faulig, in der Bibliothek steht nichts, wo es hingehört, die Liegewiese ist Asphalt, die bunten Farben der Gebäude sind nur noch grau und alles sieht so anders aus. Schnell ist klar: Das Herz der UDE – ein magischer Stein, der alles an der Universität am Laufen hält – ist verschwunden.

Im Keller der Universität Duisburg-Essen befindet sich ein Raum mit einem Wirrwarr aus Rohren und Leitungen, voller eigenartiger Armaturen, blinkender Lichter und Anzeigetafeln sowie komplizierter Maschinen. Es pfeift, dampft und quietscht. Dieser Raum ist der Kern der UDE: Mit Hilfe der dortigen Maschinen wird die Uni gesteuert. Habt ihr euch je gefragt, warum der Rasen der Liegewiese so grün ist? Dort unten, in diesem seltsamen Raum, wartet eine Maschine auf die Eingabe, wie grün das Gras heute ist. Eine weitere Maschine steuert die Leuchtkraft der Gebäudefarben, eine dritte stellt die Ausstattung der universitären Räume sicher. Maschine reiht sich an Maschine. Doch der wichtigste Apparat ist eine Vorrichtung, in deren Mitte sich das sogenannte UDE-Herz befindet – eine Art magische Energiequelle, deren Ursprung nicht näher bestimmt werden konnte. Allein das Herz ist dazu in der Lage, die Maschinen mit der nötigen Antriebskraft zu versorgen.

Doch heute geschah das Unfassbare... Als die Mitarbeiter:innen der Tagschicht am frühen Morgen den Maschinenraum betraten, trauten sie ihren Augen kaum: Die Apparatur ist leer – das UDE-Herz verschwunden. Es rattert und knarzt unheilvoll, mehrere Maschinen sind bereits ausgefallen, andere stehen kurz vor dem Stillstand. Das Unglück bleibt natürlich nicht unbemerkt: Die Gebäude sind verändert und grau; die Liegewiesen bestehen nicht mehr aus grünem Gras, sondern aus hartem Beton; das leckere Essen der Mensen und Cafés riecht faulig und schmeckt verdorben; kein Raum und kein Vorlesungssaal sieht normal aus; in den Regalen der Bibliothek herrscht Chaos; die Texte des Vorlesungsverzeichnisses haben sich in kryptische Symbole verwandelt.

Doch es gibt Hoffnung: Wo auch immer das Herz aktuell ist, es gibt erste Spuren. Außerdem sind vor Jahren Vorkehrungen für einen Fall wie diesen getroffen worden: Es gibt einen Notfallgenerator, der alle Maschinen für wenige zusätzliche Stunden im Normalbetrieb halten kann. Und auch für die anderen Störungen gibt es Notfallpläne, mit denen die Maschinen nach und nach den Betrieb wieder aufnehmen können. Doch nur das UDE-Herz kann langfristig alles zuverlässig steuern! Die UDE trommelt die besten Köpfe zusammen und bittet euch um Hilfe!

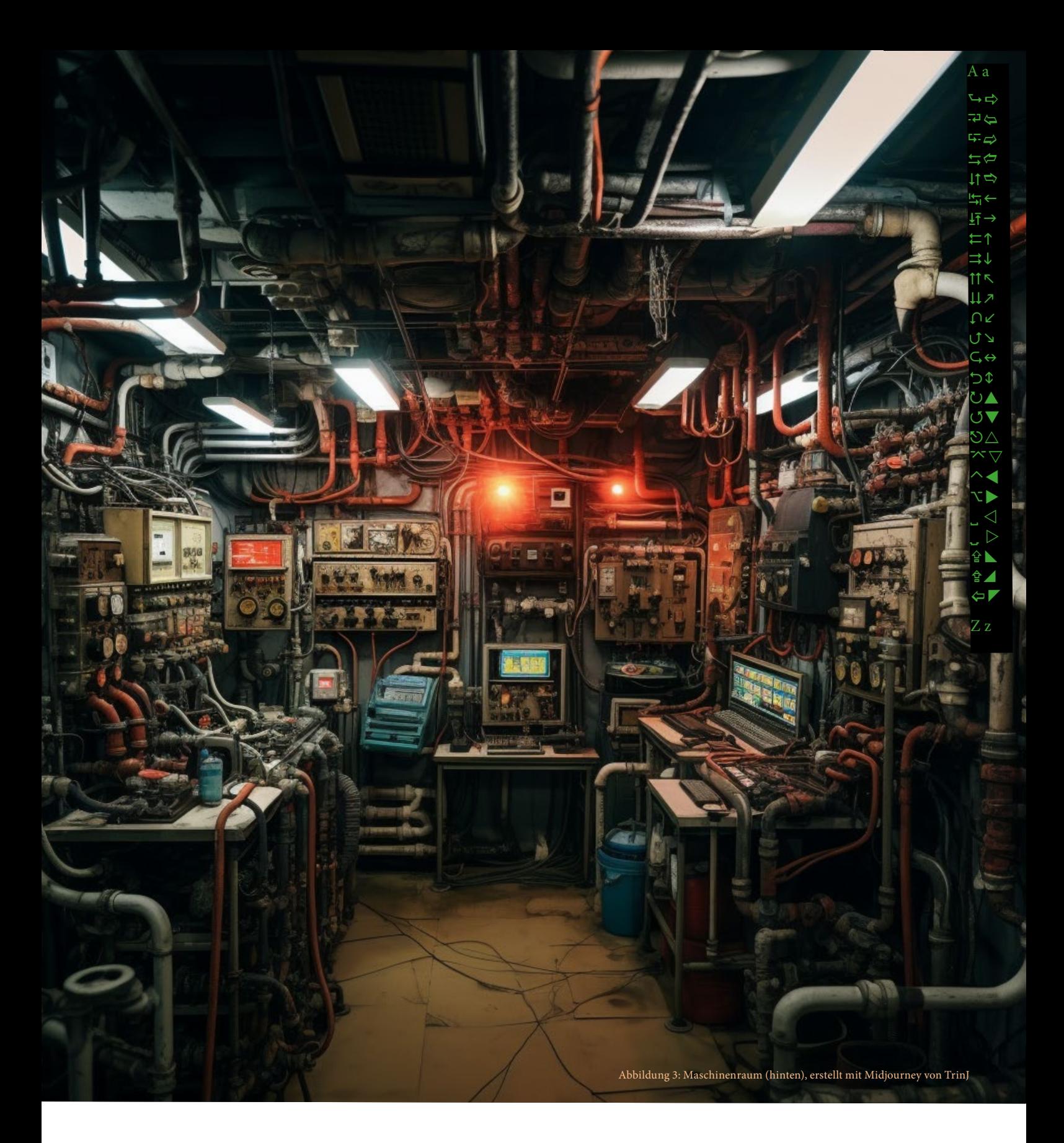

# 1. Aktivierung Notfallgenerator

Ihr guckt euch im Maschinenraum um. Die Monitore hinter euch, die die Campuswelt steuern, sind alle ohne Strom. Vor euch leuchten die Notlampen und Deckenleuchten. An der Maschine rechts vor euch blinkt eine Nachricht: "Zur Aktivierung des Notfallgenerators vierstelligen Zahlencode eingeben."

Vier Zahlen... ihr könntet euch durchprobieren. Aber

ihr werdet vermutlich nach drei falschen Versuchen gesperrt. Am Gerät in der Mitte klebt ein Stundenplan. Für eine gelingende Studienorganisation ist ein effektives Lern- und Zeitmanagement das A und O. Klar. Aber wieso hängt ein Stundenplan hier im Maschinenraum? Ihr guckt ihn euch näher an:

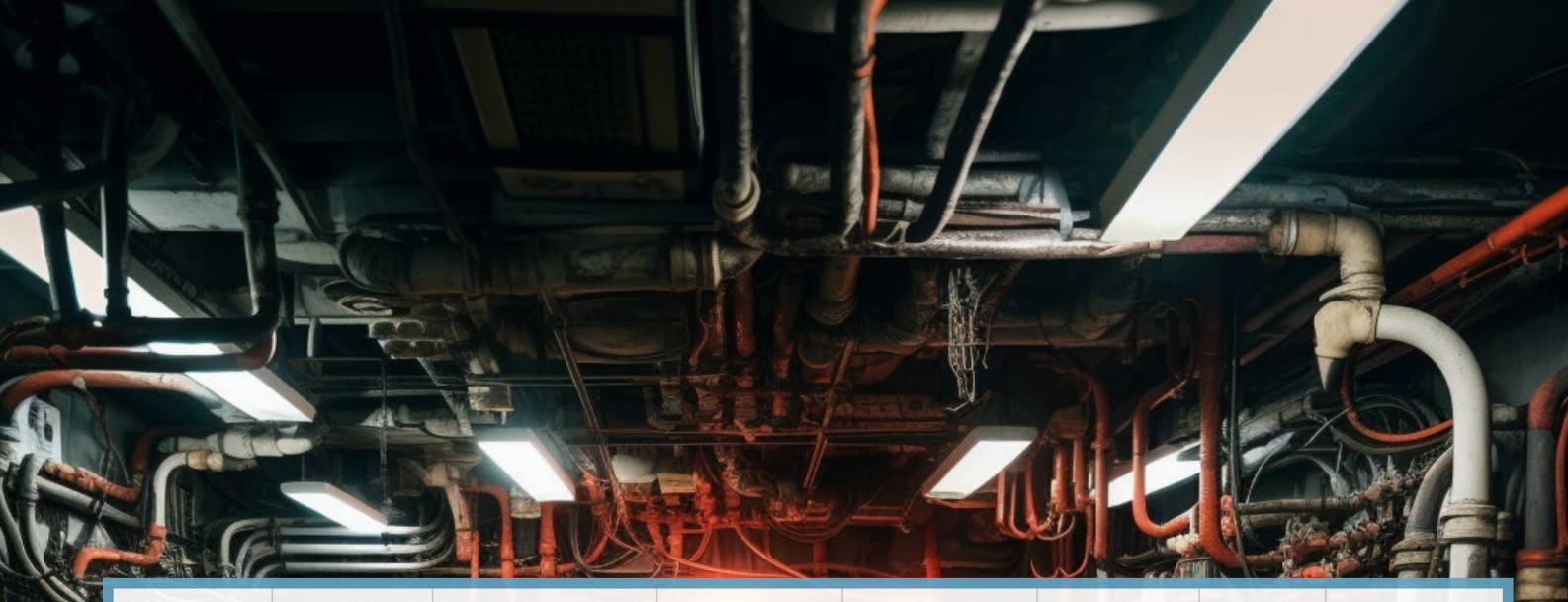

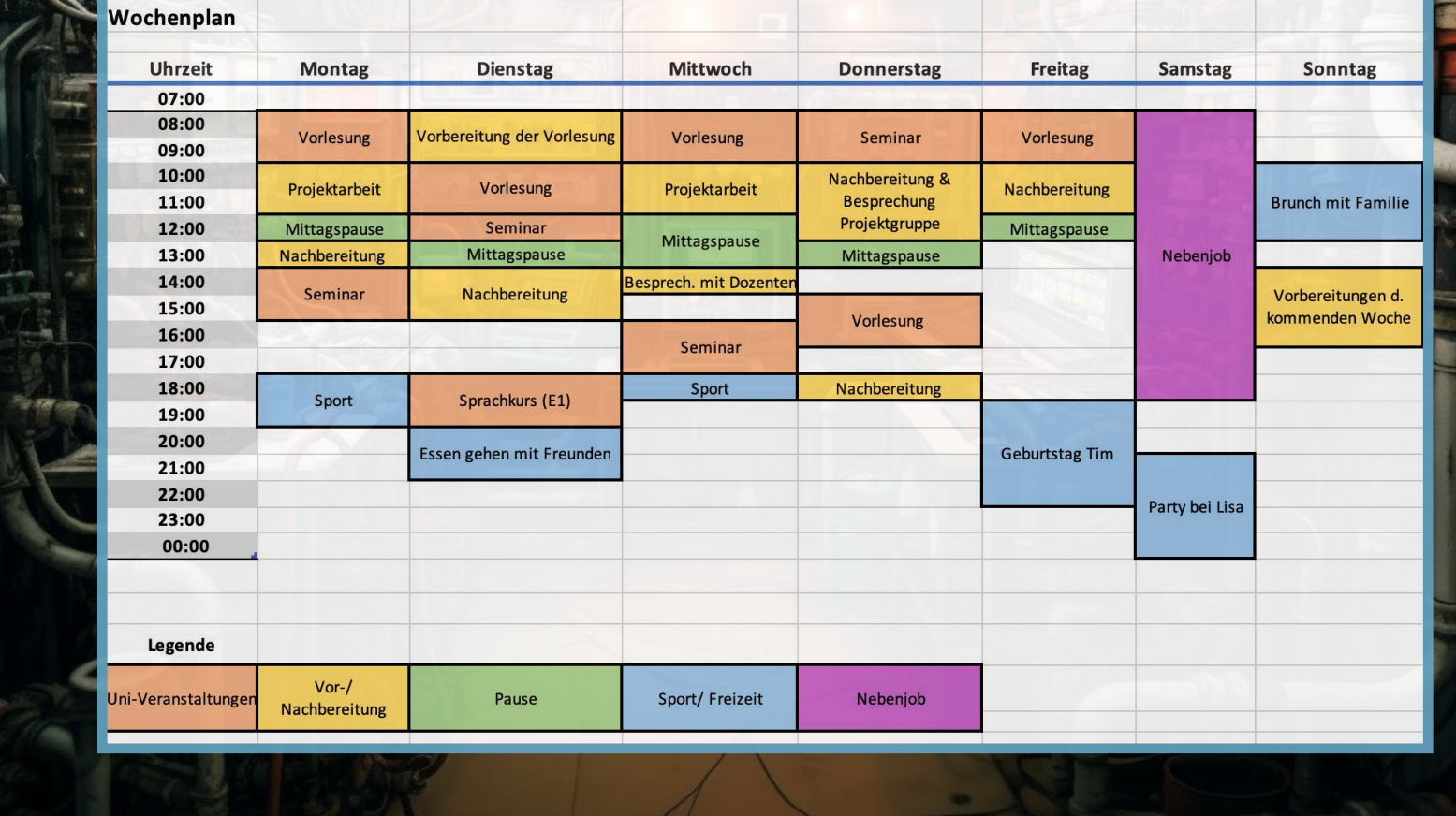

Abbildung 4: Maschinenraum (hinten) mit Stundenplan im Vordergrund, erstellt mit Midjourney von TrinJ

Für das erfolgreiche Lösen des Rätsels findet ihr einen Zettel mit vier Hinweisen:

Hinweis: Im Wochenplan wurden die Termine/Tagesplanungen (s. Legende) mit verschiedenen Farben eingetragen. Schreibt euch auf, wie häufig jede Farbe vorkommt. Die geringste Häufigkeit ist eine Zahl im Zahlencode.

Hinweis: Bei den Farben mit jeweils mehr als acht Kalendereinträgen (x>8) stehen gerade Summen der Aktivitäten im Code für die Zahl 3, während ungerade Summen im Code für die Zahl 2 stehen.

Hinweis: Die Häufigkeit für die Aktivität Sport/Freizeit und die Häufigkeit der Pausen addieren und die Quersumme des Ergebnisses notieren.

Hinweis: Ordnet nun alle Zahlen der Größe nach, von der kleinsten beginnend aufsteigend an.

 $Code:$   $\qquad$   $\qquad$ 

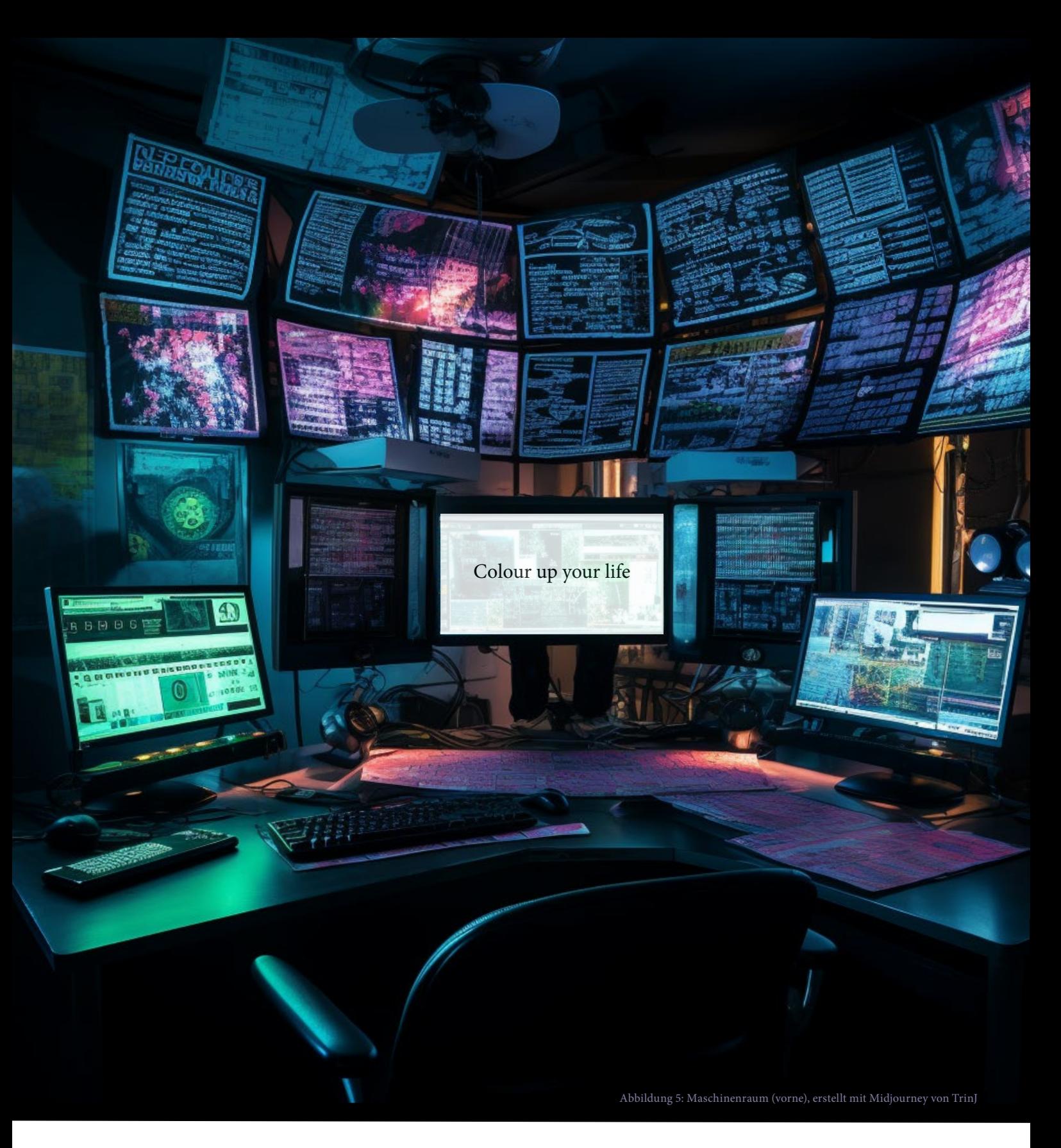

# 2. Reaktivierung Gebäudefarben

Geschafft! Die Überwachungsmonitore im vorderen Teil des Maschinenraums erwachen wieder zum Leben. Ihr beugt euch zum Schreibtisch hinunter und seht, wie auf einem der Monitore der Bildschirmschoner anspringt. Ihr lest darauf:

"Colour up your life - zur Reaktivierung der Gebäudefarben bitte den Code eingeben."

gelangt zum Campusplan des Essener Campus.

Aus dem Lautsprecher am Monitor gibt euch ein Stimme drei Hinweise auf den Code.

Code: \_ \_ \_ \_ \_ \_ \_

Ihr klickt auf den Text des Bildschirmschoners und

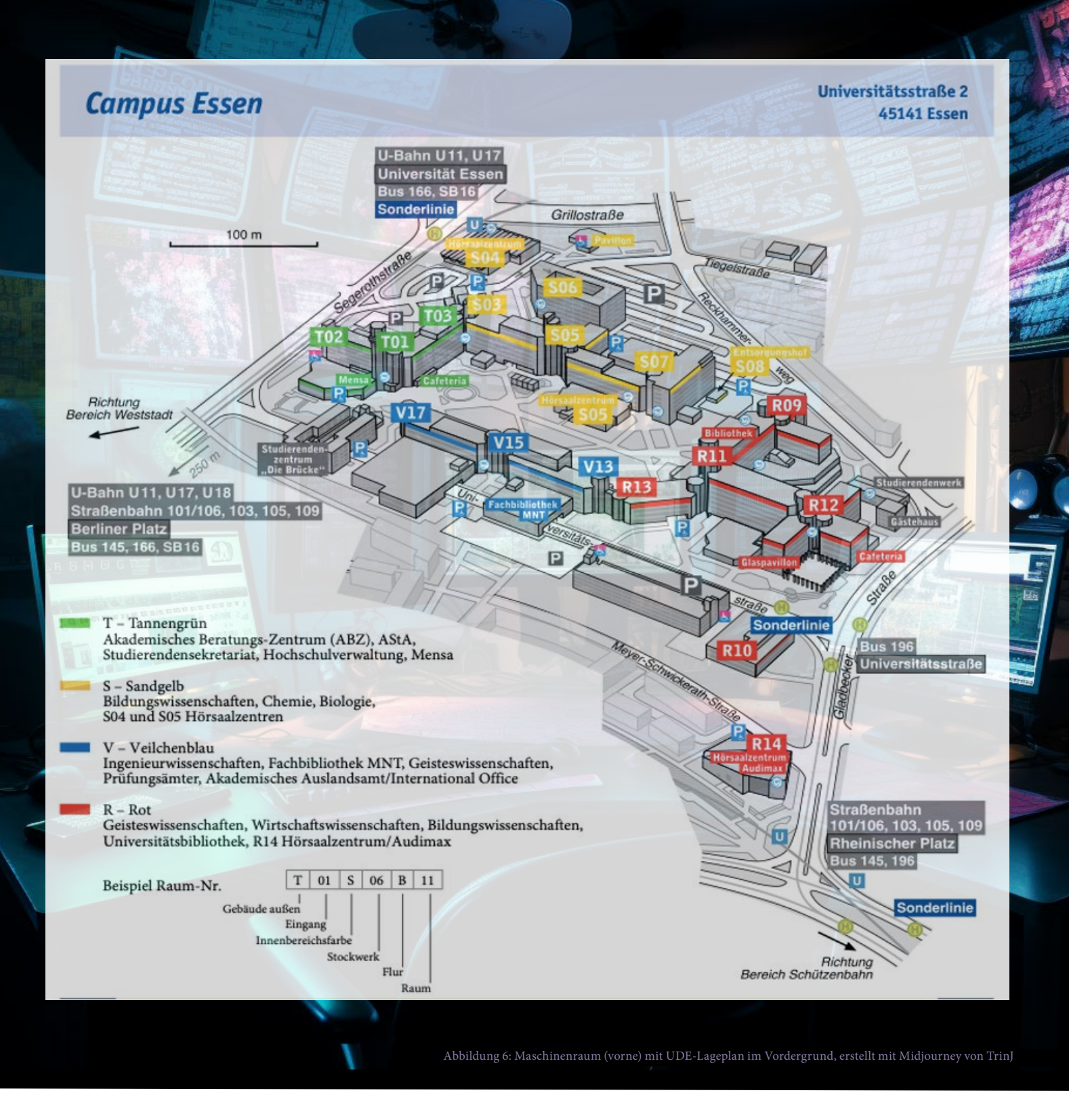

#### Hinweis 1:

Gesucht wird zunächst die Farbe des Gebäudes, das am nächsten zur Bahnstation "Rheinischer Platz" liegt.

#### Hinweis 2:

Lauft von dem Studierendenzentrum "Die Brücke" aus die Universitätsstraße Richtung Gladbecker Straße entlang, bis ihr am letzten Gebäude auf dieser Straße steht (R10). Von hier aus nehmt ihr von einer naheliegenden Haltestelle den Bus. Welche Nummer hat der Bus?

#### Hinweis 3:

Ihr verlasst das Hörsaalzentrum S04 und lauft von hier aus die Segerothstraße in Richtung "Bereich Weststadt" entlang. Es fehlt euch nicht mehr viel, um den Code zu vervollständigen! Von hier aus sucht ihr die naheliegende Cafeteria und notiert den Kürzel (Anfangsbuchstaben) des Gebäudes.

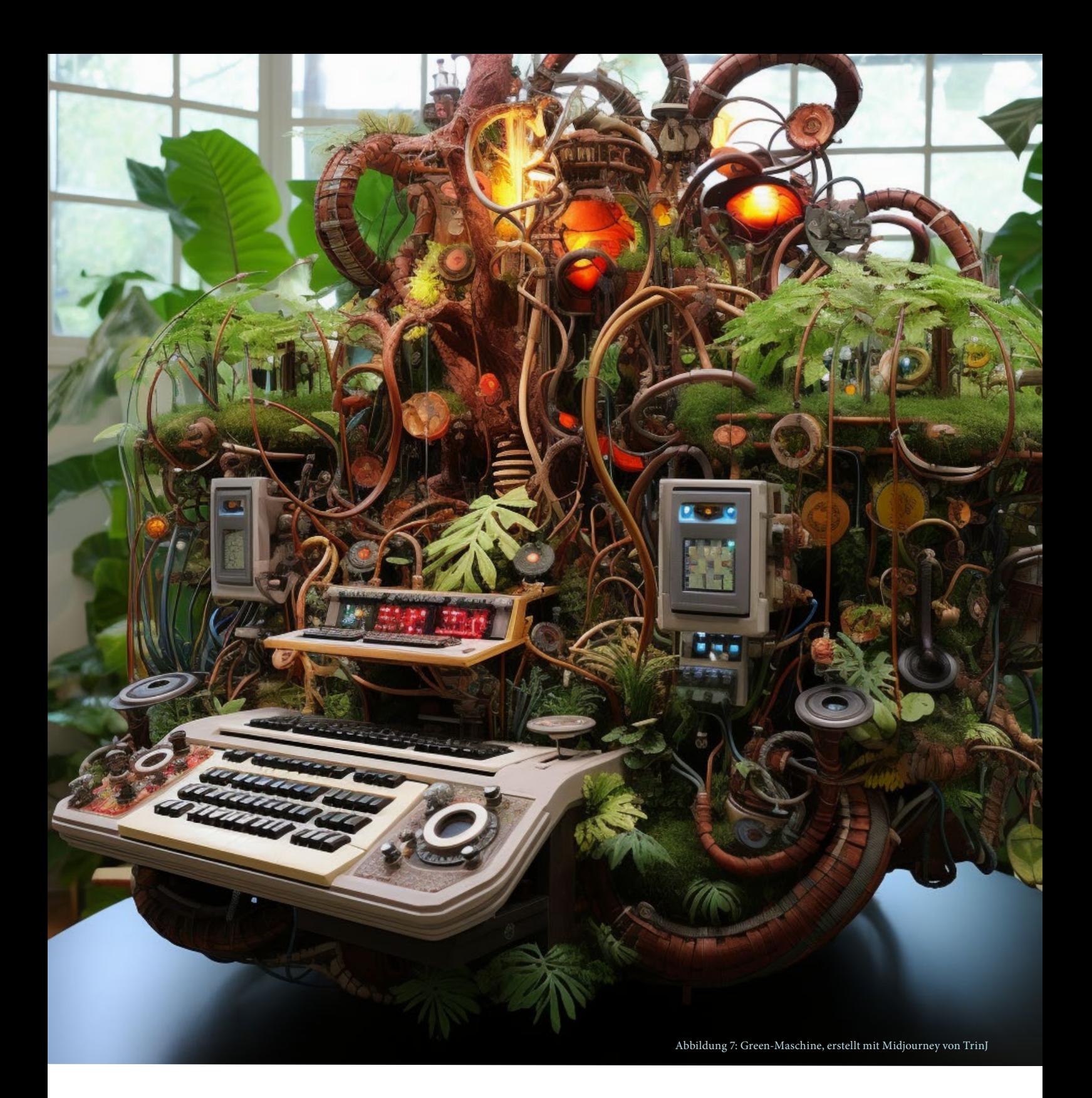

# 3. Reaktivierung Campuswiesen

Die Gebäudefarben und -bezeichnungen sind zurück. Zum Glück. Selbst mit beiden habt ihr euch das ein oder andere Mal schon fast verlaufen.

Ihr schaut euch weiter um, und euer Blick fällt auf eine futuristische Maschine. Auf ihren kleinen Bildschirmen blinkt immer wieder eine Warnmeldung auf: "Freizeitflächen inaktiv! Code zur vorübergehenden Reaktivierung benötigt." Besorgt werft ihr einen Blick auf den Überwachungsmonitor: Die grüne Campus-Liegewiese ist verschwunden, die Studierenden blicken verblüfft auf eine karge Betonfläche. Jetzt heißt es: Ruhe bewahren! Die Maschine fängt an zu rattern und gibt einen Zettel aus.

Ein Kreuzworträtsel? Enttäuscht wollt ihr es wieder fallen lassen, als die Maschine neun Fragen an die Wand projiziert und eine Computerstimme "Schlüsselwort = Reaktivierungscode" meldet. Voller Hoffnung macht ihr euch an das Rätsel.

Code: \_ \_ \_ \_ \_ \_ \_ \_ \_

1) Endlich ist es so weit: Dein erstes Semester startet! Du lernst Dein Studienfach kennen, erfährst neue Arbeitsmethoden und baust Fachexpertise auf. Aber bei all dem darfst auch Du selbst nicht zu kurz kommen – und zwar Dein körperliches sowie mentales…

2) Verbringst Du lieber einen Tag im Freibad oder nimmst Du ein Bad? Liest Du lieber ein gutes Buch oder schaust Du eine spannende Serie? Wir haben alle unsere eigene Methode zu…

3) Es ist ganz normal, verunsichert zu sein – besonders, wenn Du noch niemanden so richtig kennst. Aber keine Sorge! Du wirst schnell neue…

4) Am besten findest Du Anschluss, indem Du auch abseits Deines Stundenplans spannende Dinge unternimmst. Auf der Homepage der UDE findest Du alles zu Themen wie Events, Partys, Theater, Musik, Kino, gesellschaftliches Engagement und Hochschulgruppen. Schau doch mal vorbei unter "Universitäres Leben & ..."

5) Nach einem anstrengenden Tag in der Uni oder während der Prüfungsphase tut es gut, Dampf abzulassen. Sport bietet sich dafür am besten an, vor allem die vielfältigen Angebote des UDE-Hochschulsports! Egal, ob Yoga oder Pilates, Kampfsport oder Fitness-Workout, Kanufahren oder Schwimmen, Spinning oder Klettern, Tanz oder verschiedene Ballsportarten – es ist wirklich für alle etwas dabei! Und Deiner Gesundheit tust Du nebenbei auch etwas Gutes. Schließlich ist … wohltuend für Körper und Seele.

6) Die Mensen und Cafés auf den UDE-Campi bieten eine große Auswahl an leckeren und gesunden Speisen. Denn mit einer gesunden und ausgewogenen … stillst Du nicht nur Deinen Hunger, sondern bringst außerdem Deine grauen Zellen zum Laufen.

7) Das Gefühl, dass jetzt alles neu ist, überwältigt Dich ein bisschen? Keine Sorge, so geht es allen! Nicht nur das Studium an sich, sondern auch Fragen der persönlichen Entwicklung können überfordernd sein. Es ist völlig normal, sich zu fragen: Wer möchte ich sein? Die Jahre Deines Studiums werden Dir Gelegenheit geben, Dich mit Deiner … auseinanderzusetzen.

8) Lass Deine Seele auch mal baumeln! Deine Batterie kannst Du am besten unter rauschenden Bäumen, zwischen duftenden Blumen, auf saftig grünen Wiesen und an beruhigenden Seen aufladen. Egal, ob ein ausgiebiger Spaziergang oder ein entspanntes Nickerchen – Luft holen und durchatmen kannst Du am besten in der …

9) Unter der Rubrik "Eindrücke aus der Region" findest Du auf der Website der UDE tolle Ausflugtipps. Wie wäre es mit einem Nachmittag im Museum oder dem Besuch einer anderen Sehenswürdigkeit? Oder vielleicht möchtest Du lieber Deine Lieblingsmannschaft bei einem Fußballturnier anfeuern? Oder Du unternimmst eine Fahrradtour an einem der vielen regionalen Flüsse entlang? Die Umgebung der UDE hat so viel zu bieten! Denn genauso wie Du Dich für Dein Studium engagierst, solltest Du auch Deine wohlverdiente Freizeit …

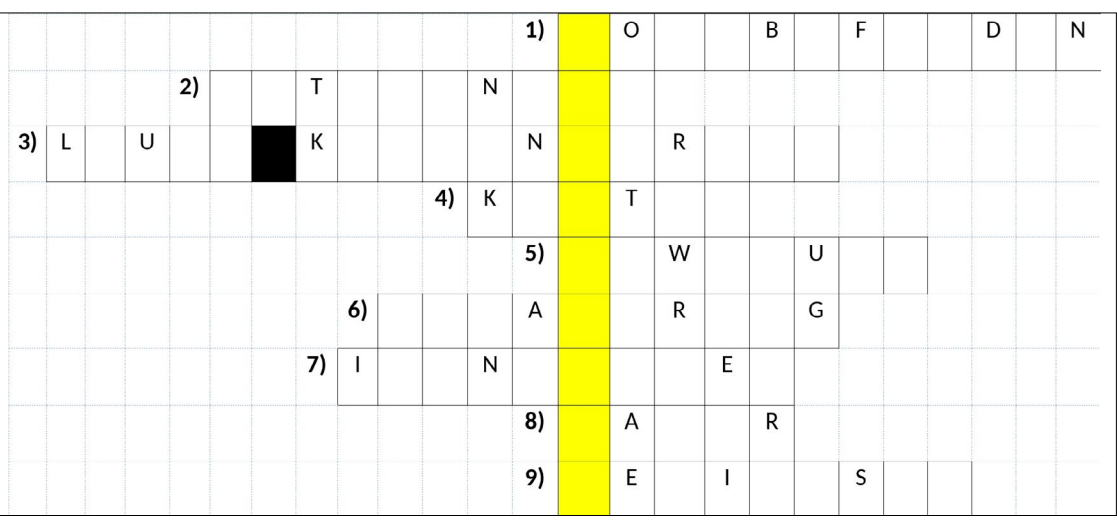

#### Abbildung 8: Green-Maschine mit Rätsel, erstellt mit Midjourney von TrinJ

#### **Erst weiterscrollen/weiterblättern, wenn das Rätsel gelöst ist!**

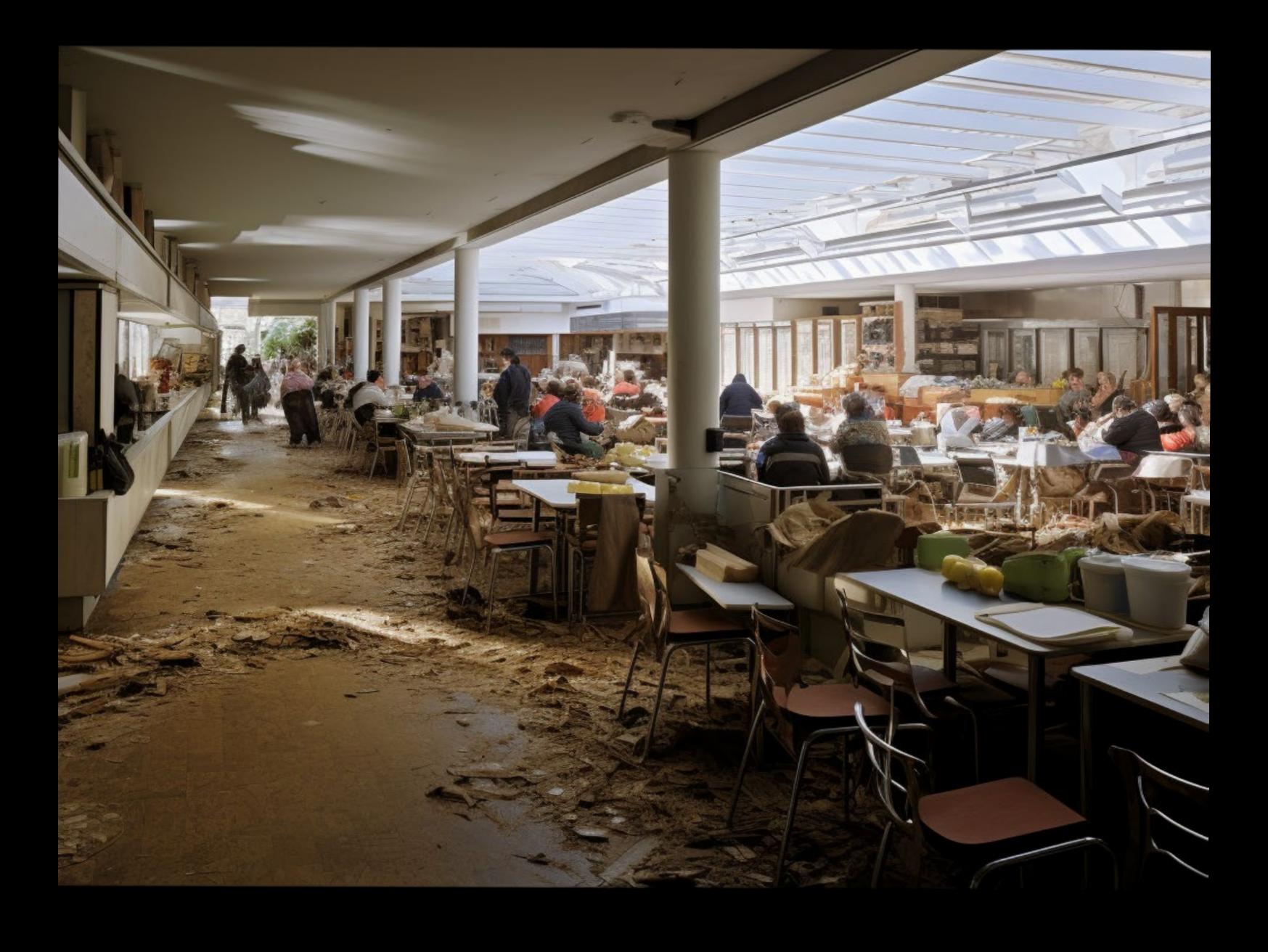

Abbildung 9: Mensa als lost place, erstellt mit Midjourney von TrinJ

### 4. Reaktivierung Mensen/Cafeten

Auf den Campuswiesen kann wieder entspannt werden. In den Mensen und Cafeten sind Genuss und Entspannung noch weit entfernt. Ihr seid entsetzt! Alles sieht verwüstet, leer und fremd aus. Leckeres Essen und Getränke? Fehlanzeige! Wer das isst und trinkt, muss einen starken Magen haben.

Um uns alle körperlich und geistig fit zu halten, brauchen wir die Mensen und Cafeten zurück. Study-Life-Balance geht nicht hungrig. Ihr geht zur Maschine "Gaumenschmaus", einer futuristischen Kaffeemaschine, und seht, dass ihr einen vierstelligen Code zum Aktivieren braucht. Statt Kaffee gibt die Maschine zwei Speisepläne aus und zeigt auf dem Display folgende Hinweise:

Schaut euch die markierten Wochentage gut an.

Am blau markierten Tag ist es die Ziffer hinter dem Fischgericht.

Am gelb markierten Tag ist es die Ziffer hinter dem zweiten veganen Gericht und die hinter der Beilage.

Am rot markierten Tag ist es die Ziffer hinter dem Geflügelgericht.

Für die richtige Reihenfolge der Ziffern müsst Ihr natürlich am ersten Wochentag beginnend anordnen.

 $Code:$   $\_\$   $\_$   $\_$   $\_$ 

# **MENSA, CAMPUS ESSEN**

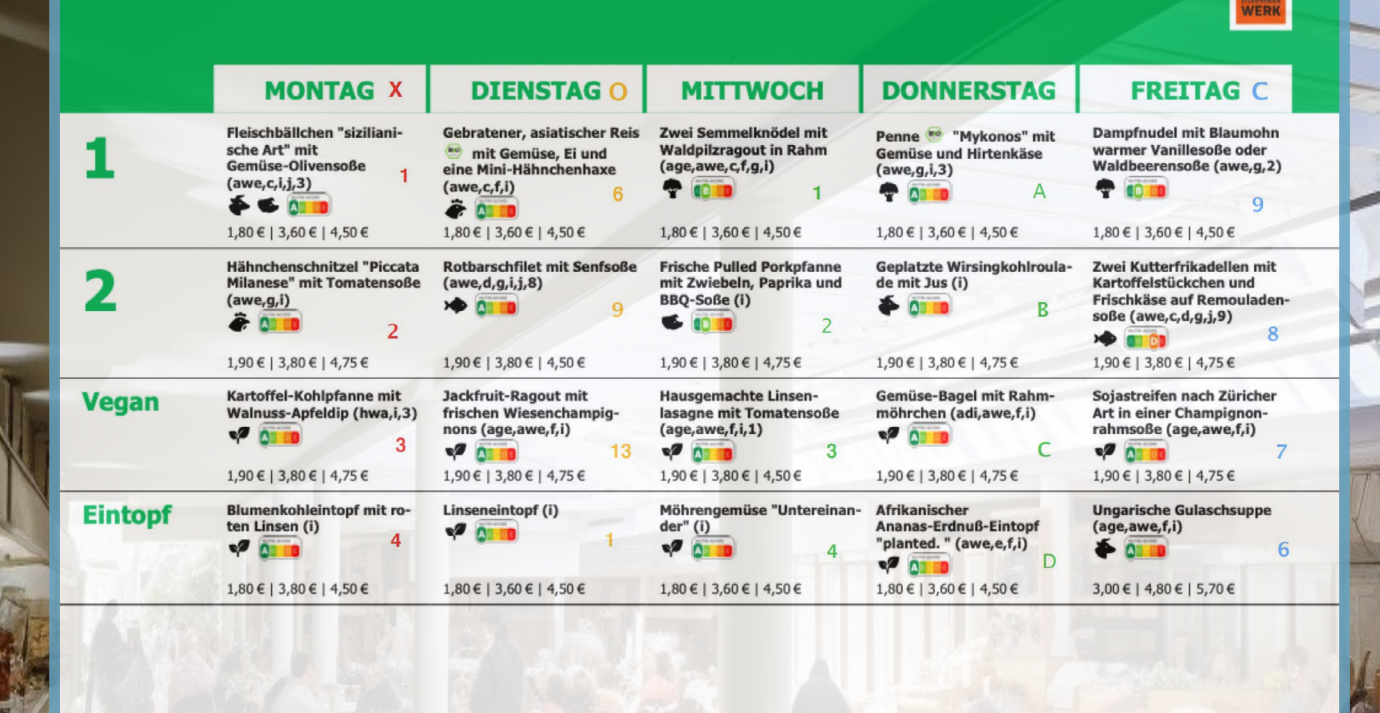

Informationen über Zusatzstoffe, Allergene, Öffnungszeiten und Piktogramme findest du<br>auf unseren Aushängen oder unter diesem Link: www.stw-edu.de/gastronomie

Reis und Nudeln, aus kontrolliert biologischem Anbau, ausgenomn<br>Mie- und farbige Nudeln, kontrolliert durch DE-ÖKO-039<br>Zertifizierungsstelle Gesellschaft für Ressourcenschutz mbH, Göttir  $\overline{\mathbf{B}}$ 

# **MENSA, CAMPUS ESSEN**

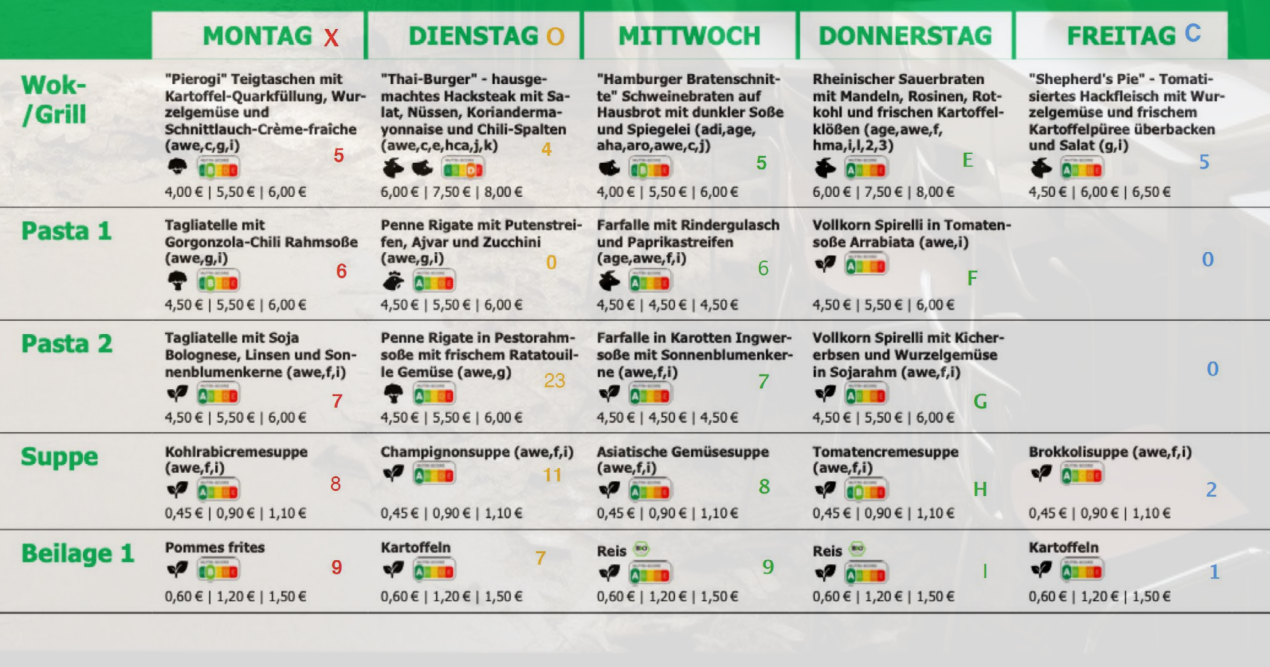

Informationen über Zusatzstoffe, Allergene, Öffnungszeiten und Piktogramme findest du<br>auf unseren Aushängen oder unter diesem Link: www.stw-edu.de/gastronomie

(BIO) Reis und Nudeln, aus kontrolliert biologischem Anbau, ausgenommen S. Mie- und farbige Nudeln, kontrolliert durch DE-ÖKO-039 Zertifizierungsstelle Gesellschaft für Ressourcenschutz mbH, Göttingen ausgenommen Schupf-,

**Erst weiterscrollen/weiterblättern, wenn das Rätsel gelöst ist!**

Abbildung 10: Mensapläne vor Cafeteria als lost place, erstellt mit Midjourney von TrinJ

Mensapläne vor Cafeteria als lost

 $\frac{1}{\sqrt{\frac{1}{\sqrt{\frac{1}{\sqrt{\frac{1}{\sqrt{\frac{1}{\sqrt{\frac{1}{\sqrt{\frac{1}{\sqrt{\frac{1}{\sqrt{\frac{1}{\sqrt{\frac{1}{\sqrt{\frac{1}{\sqrt{\sqrt{1}}\sqrt{1}}\frac{1}{\sqrt{1}}\frac{1}{1}}}}}}}}}}$ 

mit Mi erstellt

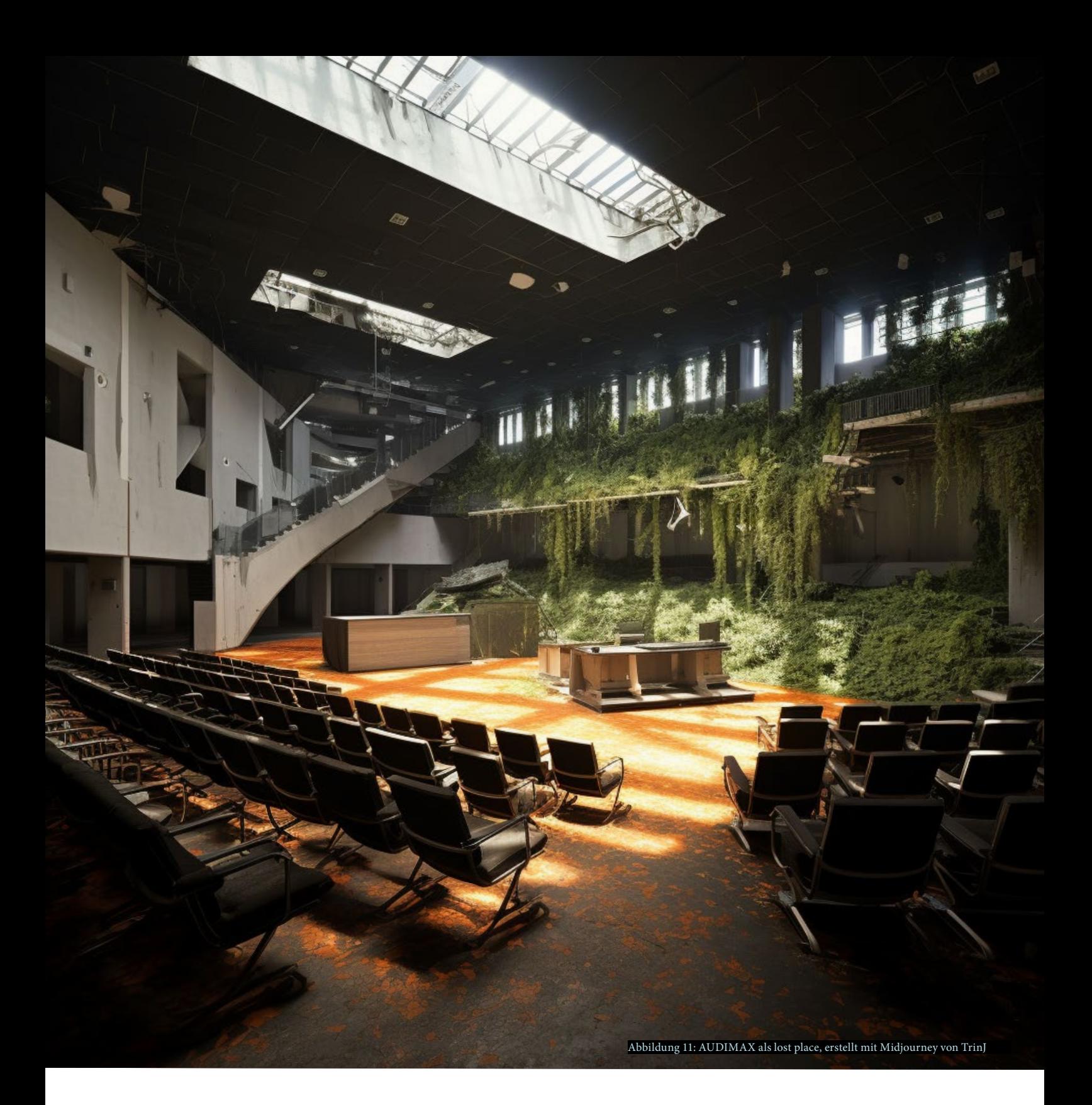

# 5. Reaktivierung Räume

Nachdem ihr wieder für Essen und Getränke auf dem Campus gesorgt habt, guckt ihr euch die Vorlesungsräume auf den Bildschirmen an.

Der AUDIMAX sah auch schon einmal besser aus: Ranken wachsen um die Stühle herum und hängen von der Decke. Ihr klickt euch über die Überwachungsmonitore von Raum zum Raum und findet keinen, der nicht verwahrlost ist. Alles, was ihr auf den Monitoren seht, erinnert euch eher an ein Dschungelcamp als an Hörsäle und Seminarräume.

Die Maschine zur Aktivierung des Raumsystems sieht wie ein kleines Kino aus und startet wohl erst nach Eingabe eines fünfstelligen Codes. Über die kleinformatige Leinwand rollt immer wieder ein Text wie der Abspann eines Films. An der Seite der Maschine steht: Sucht nach fünf Farben und findet dann Zahlen.

Code: **\_ \_ \_ \_ \_**

**Die UDE hat viele wichtige Anlaufstellen. Die zwölf Fakultäten verbinden jeweils zusammengehörige Fachgebiete. Der Bereich Prüfungswesen ist zuständig für die An- und Abmeldung von Prüfungen und die Erstellung von Abschlussdokumenten. Im Online-Serviceangebot DuE Campus (HISinOne) kannst du Einsicht in dein Leistungskonto erhalten, dich zu Prüfungen an- und abmelden und deinen Notenspiegel ausdrucken. Bei IT-Problemen kannst du die E-Points des Zentrums für Informations- und Mediendienste (ZIM) aufsuchen. Das ZIM ist unter anderem für den technischen Support und den Betrieb von E-Learning-Plattformen wie Moodle verantwortlich. Zu Beginn des Semesters erhältst du von deinen Dozierenden den Zugriffschlüssel für einen digitalen Kursraum auf Moodle. Vielleicht werden sie dir auch den Zugriffschlüssel für einen Semesterapparat nennen, wo du Literaturhinweise für die jeweilige Lehrveranstaltung findest.** 

**Im International Office erhältst du Unterstützung, wenn du ein Auslandssemester oder -praktikum anstrebst. Auf dem UDE-Sommerfest kannst du gemeinsam mit deinen Kommiliton:innen jede Menge Abwechslung und Unterhaltung mit vielfältiger Kulinarik und Live-Musik genießen.** 

**In der Schreibwerkstatt kannst du Kurse zum Thema wissenschaftliches Schreiben belegen oder im Rahmen einer Sprechstunde eine persönliche Textberatung erhalten. In einem Tutorium können dir Orientierungstutor:innen bei der Studienorganisation des ersten Semesters helfen. Mithilfe von Fachtutor:innen kannst du wissenschaftliche Arbeitsmethoden und Kursinhalte vertiefen. Im Rahmen des UDE-Mentorings kannst du mithilfe der Mentoringtutor:innen Studien- und Selbstmanagementkompetenzen (weiter)entwickeln und dein fachliches Netzwerk ausbauen.** 

**Das Akademische Beratungs-Zentrum (ABZ) steht dir bei Themen wie Studium, Finanzen, Karriere, Leben, Wohnen, Freizeit sowie persönliche Herausforderungen zur Seite. Auch das Studierendenwerk Essen-Duisburg unterstützt bei sozialen und psychologischen Fragen, vermietet Wohnheimplätze, betreibt die Mensen und Cafeten sowie Kitas auf den Campi und veranstaltet interkulturelle Events. Darüber hinaus kümmert es sich um Finanzierungsmöglichkeiten wie das BAföG, in dessen Rahmen du vom Staat finanzielle Unterstützung für deine Ausbildung erhältst. Als Student:in kannst du verschiedene Formen von Förderungen und Stipendien erhalten, zum Beispiel das UDE-Stipendium, das Deutschlandstipendium oder das Förderprogramm ArbeiterKind.** 

**Bei Fragen rund um Studienfinanzierung oder Wohnen berät dich auch der Allgemeine Studierenden-Ausschuss (AStA). Der AStA vertritt die Studierendenschaft und kümmert sich um hochschulpolitische Themen wie Sozialpolitik, Nachhaltigkeit und Mobilität. Im Rahmen seiner Rechtsberatung kannst du auch eine kostenfreie anwaltliche Erstberatung erhalten. Der AStA wird durch das Studierendenparlament (StuPa) gewählt, welches wiederum von der Studierendenschaft gewählt wird und Entscheidungen in allen wichtigen Fragen trifft. Neben diesen hochschulweiten studentischen Interessenvertretungen existieren auch die Fachschaftsräte (kurz Fachschaften), die aus gewählten Vertreter:innen deines eigenen Fachs bzw. Fachbereichs bestehen.** 

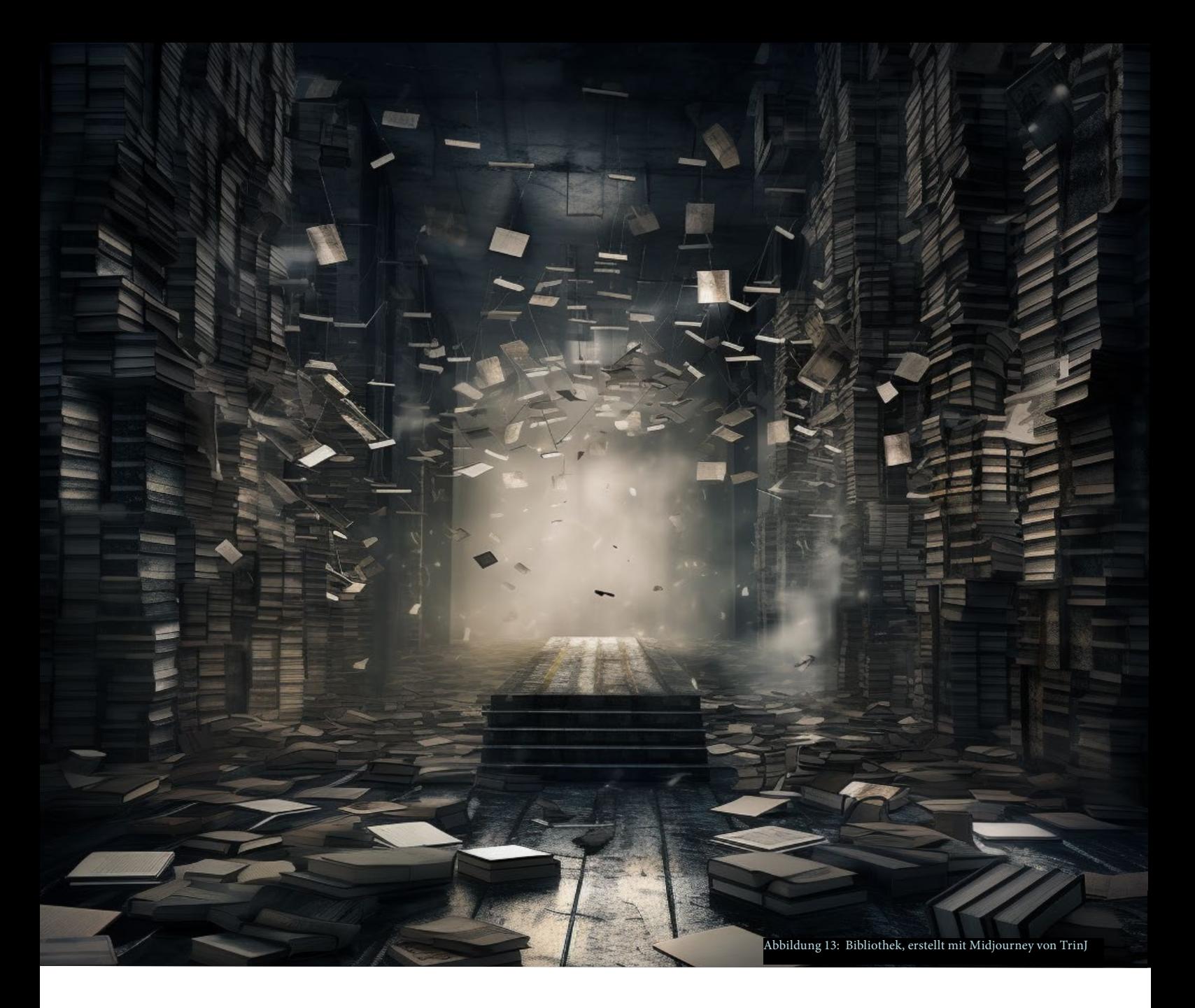

# 6. Reaktivierung Bibliothek

Yes, alle Vorlesungsräume sind dank euch wieder einsatzbereit! Auf den Überwachungsmonitoren ist euch aufgefallen, dass immer mehr Studierende verzweifelt aus den Bibliotheken strömen. Ihr klickt euch in die Bibliothek und macht eine erschreckende Entdeckung: In den Bücherregalen herrscht absolutes Chaos. Bücher liegen auf dem Boden und Papier segelt durch die Luft.

Rasch macht ihr euch auf die Suche nach einer Lösung. Euch fällt eine Maschine ins Auge, deren Signalleuchten die Buchstaben BIB formen. Doch statt eines beständigen Leuchtens geben sie kaum mehr als ein schwaches Flackern von sich. Auf einem kleinen Bildschirm seht ihr einen QR-Code mit einer kryptischen Botschaft. Darunter leuchtet der folgende Hinweis rot auf: "Passwort eingeben!" Ihr könnt nicht viel mit dem QR-Code anfangen: Bunte Symbole verdecken wichtige Bereiche. Irgendwo muss der Code doch auch ohne die Symbole sein...

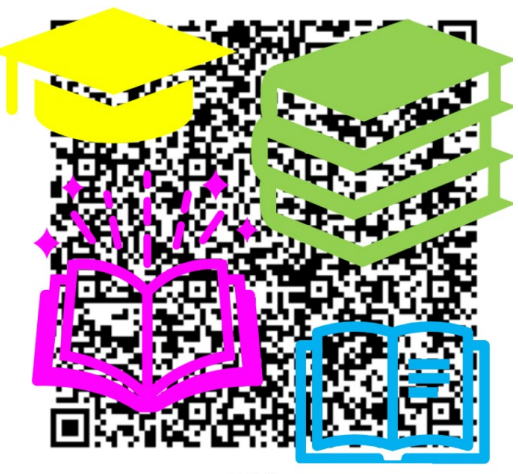

 $S$  148 | 8.1.3 1 Wort allein in 1 Zeile

 $Code:$   $_{\_}$   $_{\_}$   $_{\_}$   $_{\_}$   $_{\_}$   $_{\_}$   $_{\_}$ 

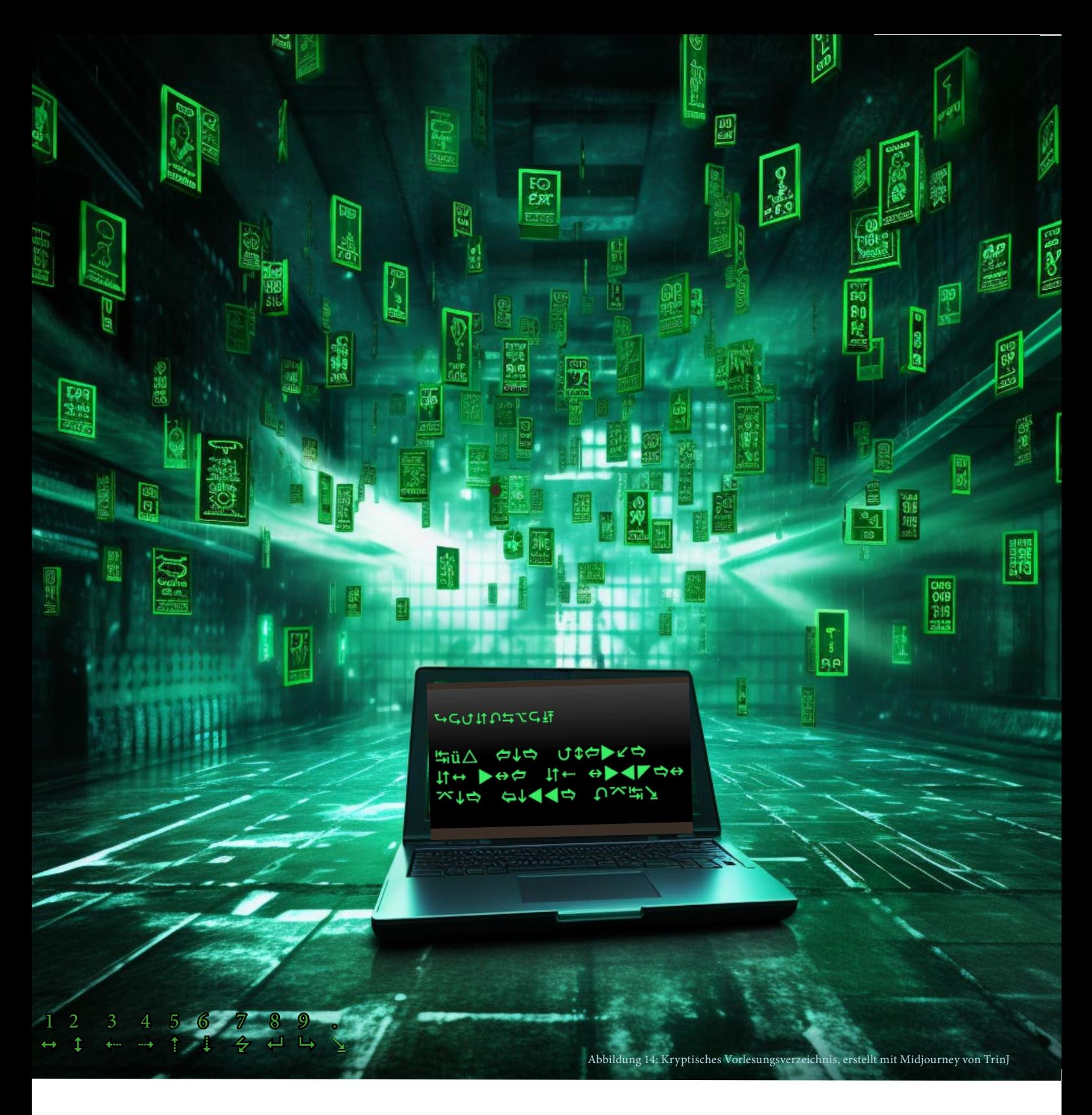

# 7. Reaktivierung Verzeichnisse

Die Bibliothek ist wieder aufgeräumt, aber euch erreichen immer mehr Nachrichten, dass das Vorlesungsverzeichnis unlesbar geworden ist: Anstelle von Buchstaben reihen sich dort kryptische Symbole aneinander!

Ihr scrollt durch die Nachrichten und seht plötzlich selbst nur noch Symbole. Zum Glück erinnert ihr euch an einen Hinweis, den ihr hier im Maschinenraum zwischen dem Wirrwarr aus Rohren, Leitungen und Kabeln beim Lösen einer anderen Aufgabe gesehen habt. Und ja: Ihr zieht einen alten, schmalen Dechiffrierstreifen mit den Symbolen hervor.

Zusammen mit dem Code hier auf der Seite solltet ihr einen Hinweis auf das gesuchte Passwort bekommen, das – ihr zählt noch einmal ungläubig nach – 17 Stellen lang ist.

Klar, länger geht nicht. Ob ihr mit dem entschlüsselten Hinweis etwas anfangen könnt? Wenn nicht, müsst ihr wohl google nutzen.

 $Code:$   $_{\_}$   $_{\_}$   $_{\_}$   $_{\_}$   $_{\_}$   $_{\_}$   $_{\_}$   $_{\_}$   $_{\_}$   $_{\_}$   $_{\_}$   $_{\_}$   $_{\_}$   $_{\_}$   $_{\_}$   $_{\_}$   $_{\_}$   $_{\_}$   $_{\_}$   $_{\_}$   $_{\_}$   $_{\_}$   $_{\_}$   $_{\_}$   $_{\_}$   $_{\_}$   $_{\_}$   $_{\_}$   $_{\_}$   $_{\_}$   $_{\_}$ 

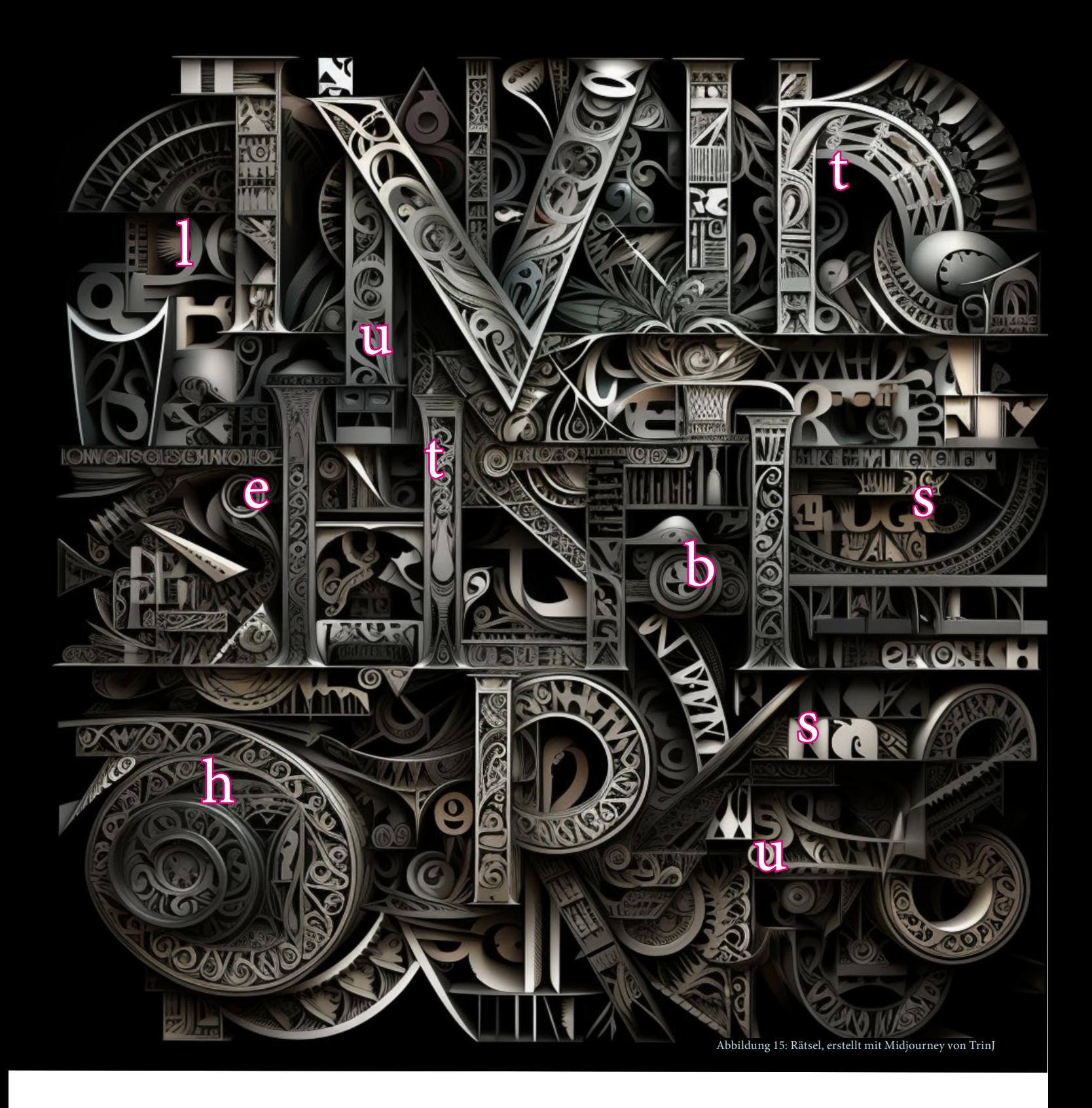

# 8. Spurensuche

Nachdem ihr den Notfallgenerator aktiviert und die Ordnung auf dem Campus wiederhergestellt habt, bleibt euch endlich Zeit, auf die Suche nach dem UDE-Herz zu gehen.

Wer hat es mitgenommen und warum? Und noch viel wichtiger: Wo ist es jetzt? Im Maschinenraum habt ihr alle Ecken und Monitore für die Reaktivierung des Campus genaustens unter die Lupe genommen. Da war nichts weiter zu entdecken.

Im Flur vor dem Maschinenraum findet ihr einen abgerissenen Zettel. Ihr lest darauf: "Notfall!" Und was ist das für ein Buchstabensalat auf der Rückseite?

Schafft ihr es, die Buchstaben in die richtige Reihenfolge zu bringen und Anhaltspunkte zum Verbleib des Herzens zu finden?

Code: \_ \_ \_ \_ \_ \_ \_ \_ \_ \_

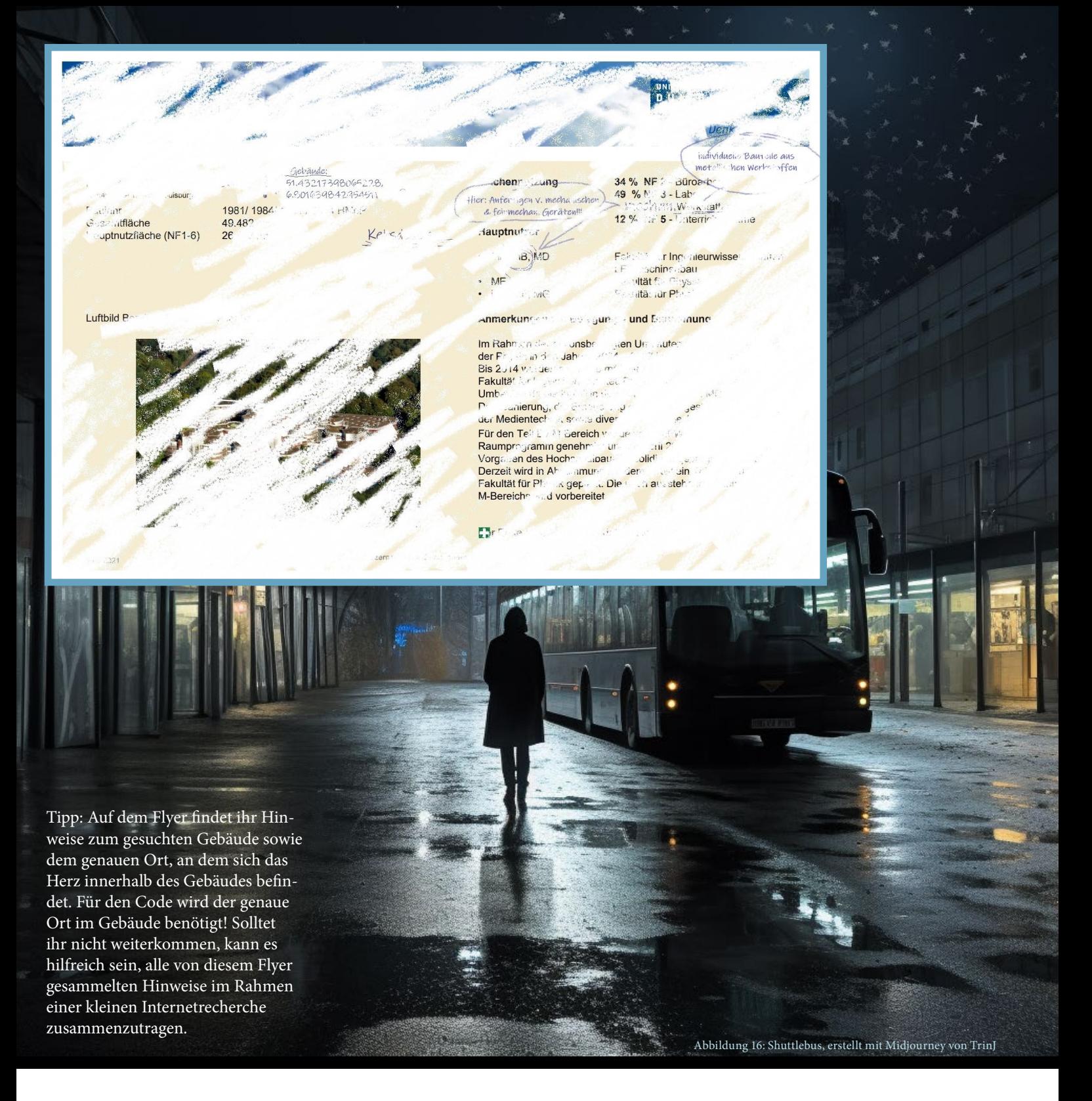

# 9. Mit dem Bus nach Duisburg

Jemand ist heute Morgen im ersten Shuttlebus mit dem UDE-Herz zum Duisburger Campus gefahren...

Könnte das Herz noch dort sein?

Ihr lauft zur Haltestelle des UDE-Shuttlebusses und hofft, von der Busfahrerin Hinweise zu bekommen. Ihr habt Glück: Die Busfahrerin hat beim Schichtwechsel einen Flyer zwischen den Sitzen gefunden. Das Regenwasser, welches von den Füßen der Fahrgäste in den Bus getragen wurde, hat die aufgedruckten Wörter jedoch an

vielen Stellen bis zur Unleserlichkeit verbleichen lassen.

Ihr könnt gerade noch erkennen, dass jemand Notizen auf dem Flyer hinterlassen hat. Sie scheinen wichtig zu sein! Ist es möglich, dass jemand den Flyer als Wegweiser verwendet hat? Da er euer einziger Hinweis ist, macht ihr euch daran, das Stück Papier genauer zu untersuchen. Werdet ihr das Ziel der Personen, die den Flyer verloren haben, herausfinden?

Code: \_ \_ \_ \_ \_ \_ \_ \_ \_ \_ \_ \_ \_ \_ \_

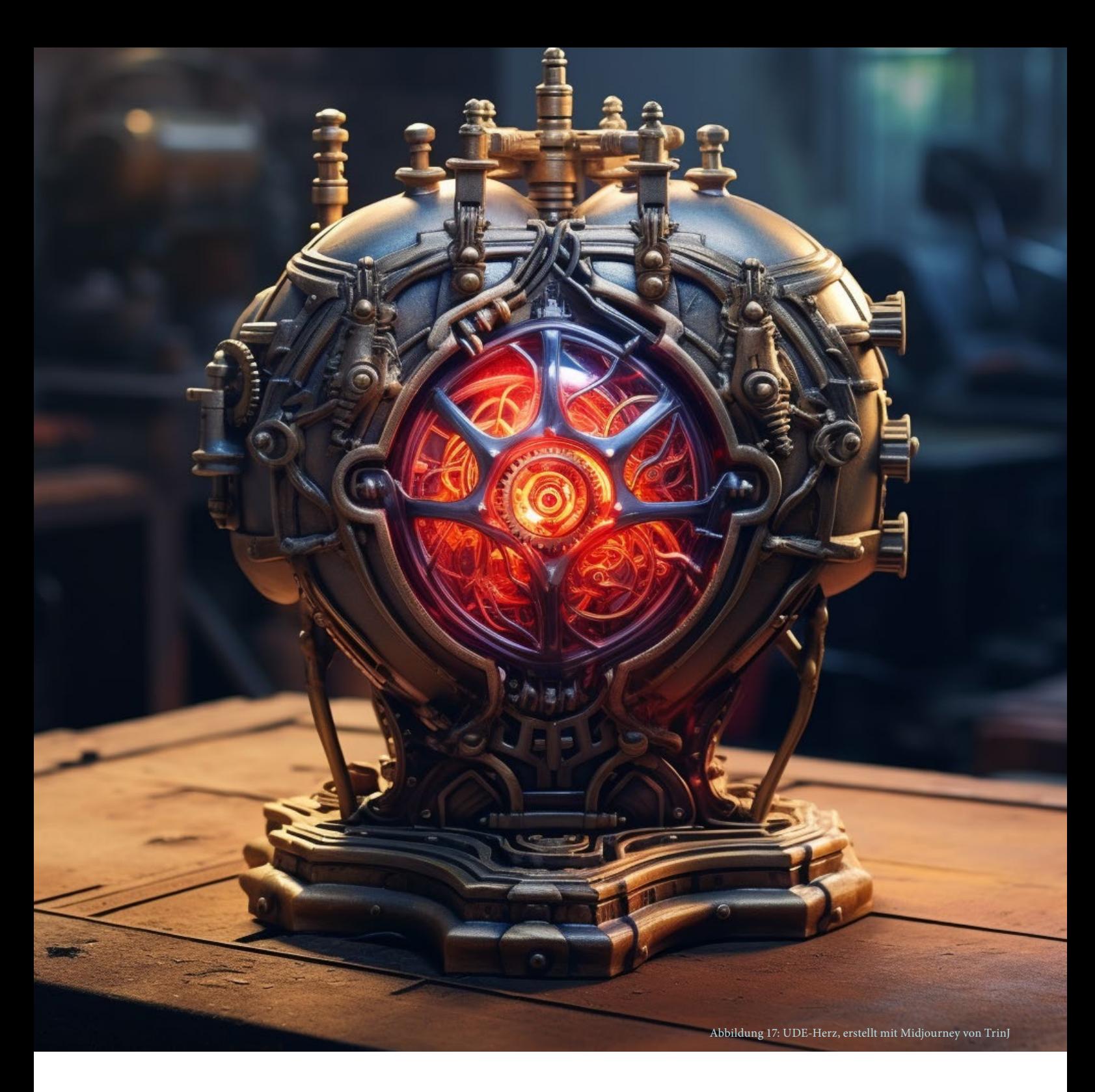

## 10. Das UDE-Herz

Ihr könnt es nicht glauben, das UDE-Herz ist noch am Campus. Ihr rennt zum MB-Gebäude und stoßt die Tür zur mechanischen Werkstatt auf.

Die Mitarbeiter:innen der Werkstatt und der Nachtschicht des Essener Maschinenraums drehen sich zu euch um und geben dabei die Sicht auf das strahlende UDE-Herz frei. In euren Köpfen überschlagen sich die Ereignisse des Tages.

Die Mitarbeiter:innen der Nachtschicht haben das UDE-Herz nach Duisburg gebracht. Natürlich! Sie hatten ja auch als Einzige Zugang dazu. Gemeinsam mit den Kolleg:innen der mechanischen Werkstatt haben sie den ganzen Tag damit verbracht, ein angebrochenes Zahnrad im filigranen Mechanismus des Herzens zu reparieren. Und das mit Erfolg. Alle sind erleichtert.

Von den Schwierigkeiten am Essener Campus hat das Maschinenraumteam nichts mitbekommen. Sie hatten alle Sicherheitssysteme aktiviert, bevor sie das Herz abgeklemmt haben. Natürlich waren sie in Sorge um das Herz und in Eile – vielleicht war ein Kabel am Notfallgenerator nur lose eingesteckt?

Zum Glück habt ihr schnell gehandelt und alle Systeme reaktiviert. Mehr noch: ihr habt das Verschwinden das Herzens aufgeklärt. Stolz dreht ihr euch zum Ausgang und fragt euch beim Verlassen der Werkstatt: "Gibt es eigentlich auch ein Duisburger UDE-Herz?"